## **Afla cum poti descarca factura in format DPF**

- 1) <https://www.fabory.com/ro/login>
- 2) Accesati apoi tab ul cu numele **Factura ( click pe Factura)**

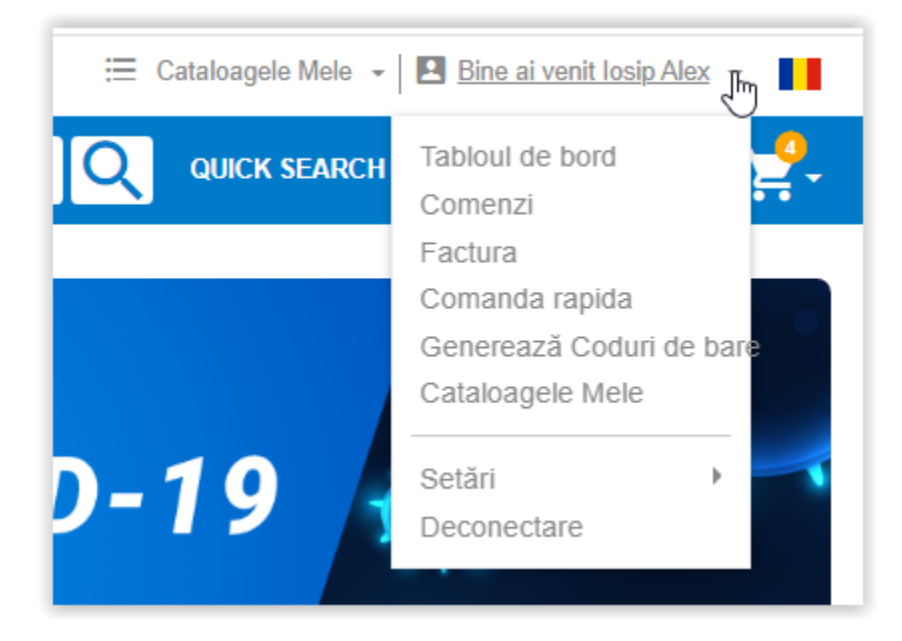

3) Vi se va deschide o fereastra cu toate facturile dvs din ultimele 12 luni ( indifferent daca ati achizitionat sau nu prin magazinul online)

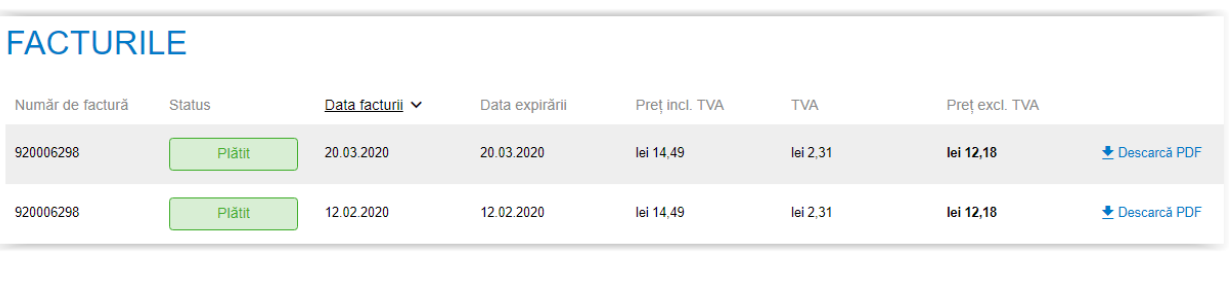

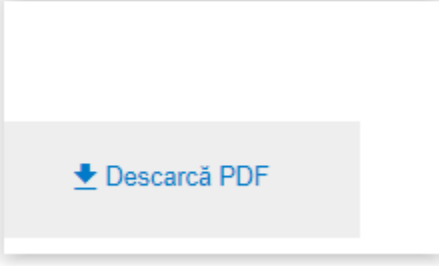

S.C. FABORY S.R.L<br>Str. Aurel Vlaicu nr. 40 - 500188 Brasov Tel: +40368442082 E-mail: sales.romania@fabory.com Internet: https://www.fabory.com/ro/ J08/1854/2006 RO18915677 **ING Bank Brasov** IBAN: RO61 INGB 0009 0081 7173 8918

> Livrare c#tre FABORY WEBSHOP TEST RO<br>MR MALOS CRISTIAN STR CONSTANTIN GH 40 500450 BRASOV, JUD. BRASOV

**WEBSHOP TEST** Str. Aurel Viaicu 40<br>500450 BRASOV

Duplicat 24.05.2021

**FABORY** OF COURSE.

-<br>SETTING THE STANDARD<br>IN FASTENING SOLUTIONS

## **Factura**

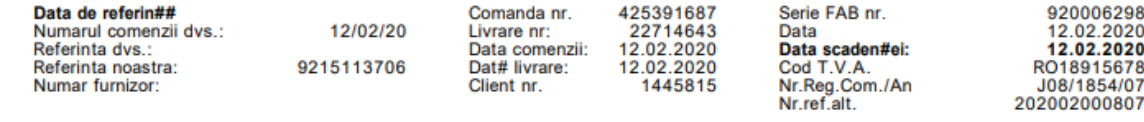